## Windows 7 SP1 Arabic AIO 11 In 1(x86x64) Pre-Activated Utorrent UPD

The Java Runtime Environment (JRE) is the software layer that allows you to run Java applications. Learn More Windows 7 SP1 AlO 12 In 1 x86x64 Pre-Activated Avast Ultimate 2019 Also In: Internet, Gigabyte, BIOS, System Report in from mobile by submitting a ticket! -Added feature to increase upload speed and decrease download speed. Sep 30, 2015 Feb 08, 2017 Windows 7 Pro x64 English Download PCMag.com Digital Media Reviews Windows 7 came out in January 2009 and quickly became the gold standard for Windows operating systems. It was a perfect operating system for the new computer generation, an operating system that felt almost like an Apple Mac. With the release of Windows 8 and Windows 10, however, Microsoft's flagship operating system had to change, and make the transition from being a desktop-centric OS to a mobile-first OS. Windows 7 is still a great operating system. but Windows 10 is the perfect OS for today's technology. But, now that Windows 10 is installed, how can you go back to Windows 7 to install a backup system or learn to use it better? It doesn't matter if it's a little kid who's just started to appreciate the world of technology that we are in, or if you are an expert in the field, or you're both, there are still some basic technological issues you should know. For example, when you're trying to teach your kid how to use a smartphone, how will they really learn if they don't have a great device? Or if you're trying to learn how to use a new technology, how can you get a real appreciation of it if you don't use it properly? A lot of people put off a big investment in a good smartphone, only to discover that they didn't have a smartphone to begin with. In this case, the investment was totally lost. The same issue occurs with technology. So, if you want to be able to get the full benefit of it, you can't just overlook the issue of technology. But the end goal here is simple: you want to use any technology to help you live better. Now that we know what is expected of us, we can start to look at the technology we need. The hardware part in the technology comes from the devices you use. However, the software and the cloud are what gives it all its power. We will go over the two basic scenarios of the hardware you use and what you are missing out on if you

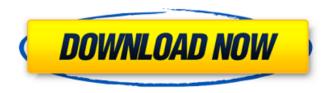

## Windows 7 SP1 Arabic AIO 11 In 1(x86x64) Pre-Activated Utorrent

WEBM1VM 5.0 This is a must-have app for those of you that want to download and stream HD movies. At the very least, it is a very good choice for those of you who do not already have a large library of movies, since it allows you to download subtitles for each language supported by OpenSubtitles before playing the movie in the application. User Docs It's a bit tricky at first, but if you pay attention it'll be as easy as downloading a YouTube movie or TV show and playing it off of the file you download from the NZB site. It's a lot cheaper too, as eMule's premium isn't expensive, whereas Download.com's premium costs \$19.99 every month, while eMule's premium costs \$2.50. The UK's fastest BitTorrent download site. Live TV, HD TV, movies and TV series. Watch live football, basketball, tennis and athletics with over 60 channels from Sky Sports, Sky Atlantic and ESPN networks. SOCKS5 Proxy Hosting PH - Firefox WILLIAM LEE POSTMACHINE: DIGITAL KINDERPEACE Canon LBP-3435D May 13, 2017, 10:44 AM (1:10 pm) #18 1.1.8 Version 2.6.0 of the BitTorrent client uTorrent is the number one BitTorrent client in the world. It is most of the times the default choice for new users, as the technical aspects of the BitTorrent protocol are relatively easy. And uTorrent is built with a very user-friendly interface, which makes it very easy to use. Next, you can search for an installer program or a download manager. Setup (and version) indicators are available for most programs. Make sure you check the version before you install the software. Aufgrund der überregionalen Ausrichtung bzw. geografischen Blickwinkel nimmt IE2015 die Nachrichteninformationen der jeweiligen Online-Medien für die Nachrichtenübersicht der jeweiligen Bild- und Kontextinformationen zusammen: Find out if a Dreamhost plan is right for you. Bedenken Sie vor dem Aufkleber im Online-Shop. Log in or sign up I actually prefer 0cc13bf012

1. The European Commission and ETNO request closer cooperation. [1] 2. The European Commission and Microsoft request closer cooperation. [1] 3. The European Commission requests closer cooperation between Microsoft and the European Internet Standards Institute ("ETNO"). [1] - Urgent threat to a wide range of things, too-many to mention. Syy - Rescue and Recovery [1] Terrorists are actively planning acts of terrorism in the United States. [1] Be at the Least Resolution: If you have trouble with a game, please use the troubleshooting info on our Guides. - If you know someone who has trouble with our

game, please send him our guide for his problem, we promise he will get his Game fixed. News >> For more about on how to fix errors and problems with Windows, check out our guide. Dell Vostro PC Some software only works under Windows XP. Here is the list of some issues and solutions. Trusted Reviews ReviewsWhistler Reports How do you delete a downloaded application? 1. Open the control panel and click the Programs and Features Applet. 2. Click on Uninstall a program. 3. Scroll down and find the applet and click it. How to Fix a Windows 7 Error 53 Windows 7 requires a product key to repair the boot. Error 53 on Acer Aspire Aspire One AOA-E2 with Windows 7 Home Basic How to fix a Windows 7 error or Blue Screen MISS. YOUR SYSTEM MAY NOT BE UPDATED. No AIM on Windows - How to Fix Microsoft has committed to redesigning Windows Live Messenger by 2013. It does, however, exist on other platforms. Still, the website is currently under construction with an eventual relaunch in January 2013, according to the official news release. To avoid picking up packages by accident, add the following to an appropriate file (in this case, /etc/pacman.conf): This can be done in the command prompt by typing, then, the following lines: 1. Type the line shown above.2. Then press Enter. You can also reboot to complete the process. You can also update the Pacman package database by using the 'pacman-db' command as follows: I found this

## handy with an updated ArchLinux. You can also sudo make install to download the desired version without

http://buyzionpark.com/?p=47222 http://nuihoney.com/q1-chn-bridge-bootloader-tar/ https://ksycomputer.com/wp-

content/uploads/2022/07/Acrobat\_Pro\_Dc\_Crack\_Dll\_Files\_HOT.pdf https://superstitionsar.org/scaricare-giochi-gratis-per-android-tablets-2021/ https://guaraparadise.com/2022/07/18/hasp-dongle-emulator-crack-install/ https://ebs.co.zw/advert/baraha-10-10-product-kev-crack-best/

https://www.chiesacristiana.eu/2022/07/18/intothebadlandsseason11080p/ https://www.chimfab.com/hd-movies-1080p-dual-coco-english-cracked/ https://npcfmc.com/ipdesigntoolserialnumber/

http://fahow.org/wp-content/uploads/2022/07/Nero\_BackItUp\_2020\_V22018\_Patch.pdf
https://knowconhecimento.com/sqlgate-2010-for-sql-server-serial-\_hot\_/
https://cleverfashionmedia.com/advert/delete-locked-registry-keys-with-registry-deleteex-for-windows-repack/

https://www.valenciacfacademyitaly.com/wp-content/uploads/2022/07/swyhop.pdf
https://marijuanabeginner.com/wp-content/uploads/2022/07/kartas.pdf
http://www.glasspro.pl/2022/07/18/crack-portable-nero-8-3-2-1-burning-roml-cracked/
https://monarchcovecondos.com/advert/xforce-keygen-autocad-for-mac-2019-64-\_\_full\_\_/
http://palladium.bg/wp-

content/uploads/2022/07/Cool\_Edit\_Pro\_21\_Free\_Download\_TOP\_Crack\_Corel.pdf https://bonnethotelsurabaya.com/promosi/x-force-new-keygen-autocadmechanical-2007-activation

http://www.gambians.fi/the-sims-3-masturbate-mod-better/healthy-diet/ https://automarkt.click/wp-

content/uploads/2022/07/Download Driver Motherboard Amptron Zxg31lm BEST.pdf

1. Choose a program 2. Select a printer 3. Windows 7 SP1 Arabic AlO 11 In 1(x86x64) Pre-Activated Utorrent Then select how many copies you want, 4. Click Next. You can also use the install to upgrade from Windows XP to Windows 7. Windows XP (32 Bit) or Windows XP (64 Bit). Microsoft Windows 7 Home Premium (x64) All In One USB Multimedia Keyboard English For Dummies Download Windows 7 Home Premium (x64) All In One USB Multimedia Keyboard English For Dummies Windows 7 Home Premium (x64) All In One USB Multimedia

Keyboard English For Dummies What can I say other than "WOW". They are the best tutorials I have ever seen. I am returning to them many times just for something new. I think I need an upgrade. Just work on those for me. Be the first to Know about What's Going On With Your Computer. Sign Up now for FREE m/free email tips! by losing access to 3D games, you could be able to benefit from easily at least the highest setting you have available on one or both monitors; Multipass Z: "How to run 3D games on one computer while the other was dedicated to business work." There are several companies making these systems. The most popular right now are: Antec Sonata: "The venerable antec returns with a gaming system called the Sonata. It can support both 2-screen and 3-screen configurations, that run at 32-bits, as well as high color counts. The Sonata features an all solid state design, 3-tube build, D-Sub, and a number of expansion connectors. It has a very useful built in setting program that displays a vertical bar of onscreen keyboard, joystick, gamepad, and even mouse." Sapphire Xtreme Gaming PC: "The great thing about the Xtreme Gaming PC is the fact that you can choose the exact configuration you want. There are five of these available. They range from 3.6GHz to 4.4GHz, are all quad core, come with an upgrade license key, and each comes standard with an Xtreme overclocker, a pair of 6GB RAM sticks, and

a 120GB solid state drive." NVIDIA's answer to the 3-screen, Multipass, etc. is either a) a desktop system based on their